Федеральное государственное автономное образовательное учреждение высшего образования «СИБИРСКИЙ ФЕДЕРАЛЬНЫЙ УНИВЕРСИТЕТ»

Институт математики и фундаментальной информатики Базовая кафедра вычислительных и информационных технологий

> **УТВЕРЖДАЮ** Заведующий кафедрой \_\_\_\_\_\_\_\_\_ / В.В. Шайдуров

 $\kappa \rightarrow 2019 \text{ r}.$ 

## **БАКАЛАВРСКАЯ РАБОТА**

Направление 02.03.01 «Математика и компьютерные науки»

### РАССЕЯНИЕ ЭЛЕКТРОМАГНИТНОГО ИЗЛУЧЕНИЯ ПОВЕРХНОСТЬЮ С ФРАКТАЛОПОДОБНЫМ РЕЛЬЕФОМ

Научный руководитель кандидат физико-математических наук, итамических наук, даже в тема. В. Кучунова доцент

Выпускник деятель от производит в принципедии при принципедии при принципедии при принципедии при при при при

Красноярск 2019

# СОДЕРЖАНИЕ

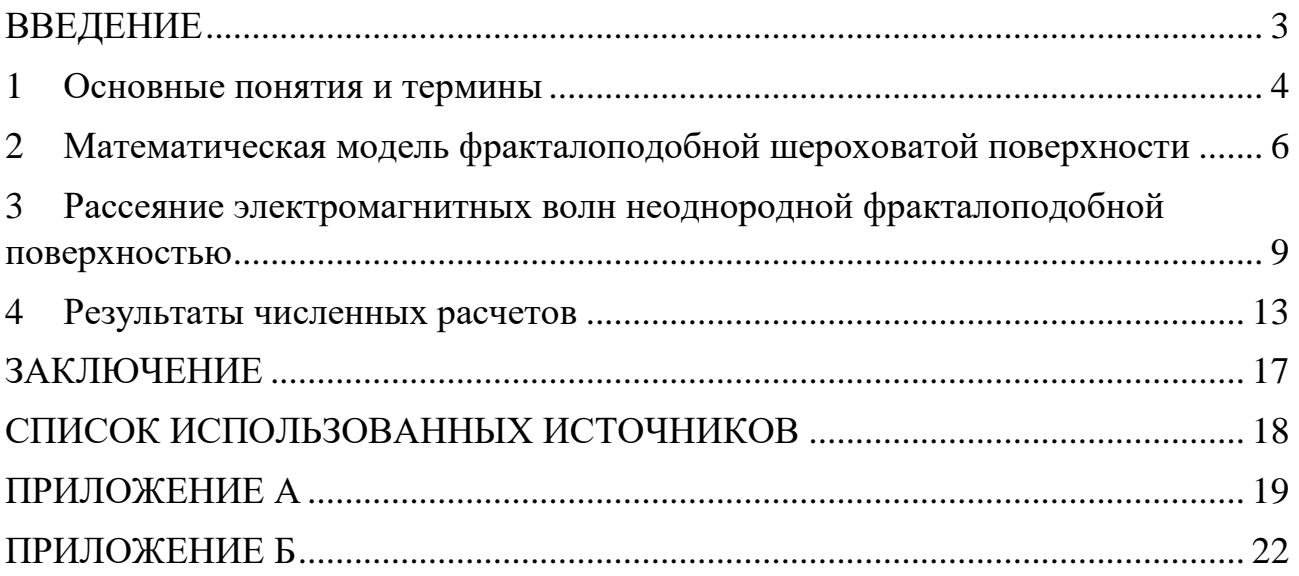

### **ВВЕДЕНИЕ**

<span id="page-2-0"></span>Геометрические понятия и объекты занимают одно из важных мест в физических исследованиях. Во-первых, свойства любых физических объектов всегда очень тесно связаны с их геометрией, например, физические свойства кристаллов чаще всего определяются геометрией их кристаллической решетки. Во-вторых, большинство физических процессов и структур допускают геометрическую интерпретацию (например, в виде графиков функций, фазовых траекторий). Чаще всего в физике для построения таких объектов используются традиционные геометрии: Риманова, Эвклидова, Лобачевского и др. Логическим продолжением данного процесса стало введение в физику нового, для начала чисто геометрического понятия "фрактал". Повышение заинтересованности к данному объекту и осознание его важного места в физике связано с именем Б. Мандельброта, который ввел термин "фрактал" и дал общее понятие фрактала. Очень перспективным и важным может оказаться применение фрактального подхода к описанию и исследованию процессов рассеяния электромагнитного излучения реальными поверхностями. Все реальные, существующие поверхности в той или иной мере шероховатые. Поэтому исследование влияния рассеяния электромагнитных волн такими поверхностями является важной, нужной и интересной экспериментальной и теоретической проблемой. Изучение закономерностей такого рассеяния важно в первую очередь для неразрушающего контроля реальных поверхностей.

В данной работе построены вычисленные индикатрисы рассеяния (усреднённого коэффициента рассеяния) для различных типов пространственно-неоднородных шероховато фрактал подобных поверхностей и различных углов падения. При расчетах был использован простой скалярный вариант теории рассеяния Кирхгофа.

Цель работы: исследовать влияние шероховатой поверхности на рассеяние электромагнитного излучения

Для достижения поставленной цели в бакалаврской работе требовалось решить следующие задачи:

- 1. Для моделирования шероховатой поверхности использовать функцию Вейерштрасса.
- 2. Исследовать влияние параметров функции Вейерштрасса на вид шероховатой поверхности.
- 3. Вычислить индикатрису рассеивания для различных углов падения электромагнитной волны для разных типов поверхностей.
- 4. Проанализировать результаты расчетов и сделать необходимые выводы.

### <span id="page-3-0"></span>1 **Основные понятия и термины**

Электромагнитное излучение – распространяющееся в пространстве изменение состояния электромагнитного поля.

Виды электромагнитных волн:

- радиоволны,
- терагерцовое излучение,
- инфракрасное излучение,
- видимый свет,
- рентгеновское излучение.

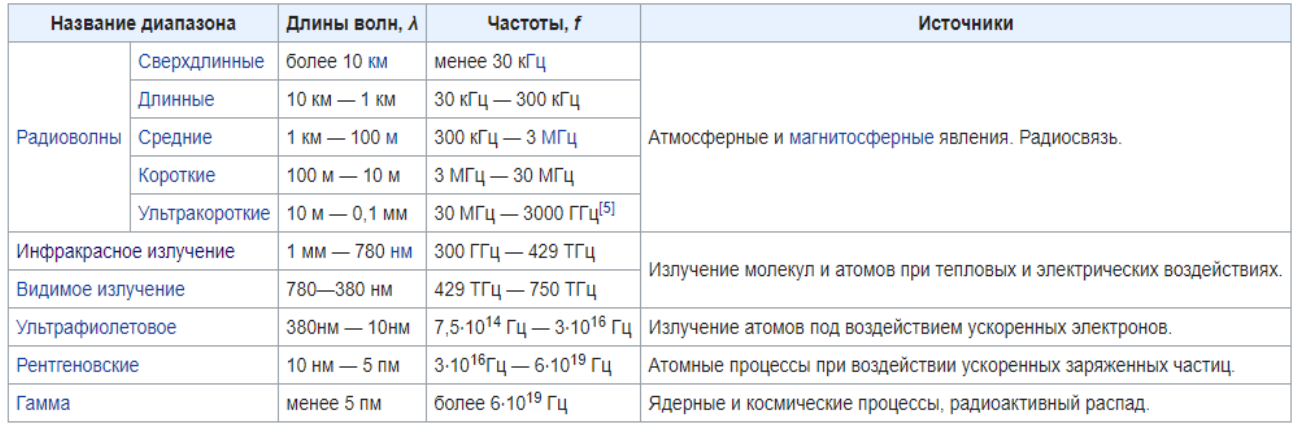

Рисунок 1 – Таблица типов электромагнитного излучения по частотным диапазонам

Рассеяние электромагнитного излучения – изменение его характеристик после столкновения (касания, прохождения мимо) с веществом или телом. В результате рассеяния происходит изменение следующих характеристик электромагнитного излучения при его взаимодействии с веществом:

- пространственное распределение интенсивности,
- частотный спектр,
- поляризация.

Последовательное описание электромагнитного рассеяния возможно в рамках квантовой теории взаимодействия излучения с веществом, основанной на квантовых представлениях о строении вещества. Во многих случаях оказывается достаточным описание рассеяния в рамках волновой теории излучения. С точки зрения этой теории, падающая электромагнитная волна возбуждает в частицах среды вынужденные колебания электрических зарядов, которые становятся источниками вторичных электромагнитных волн, излучаемых во всех направлениях. При этом определяющую роль играет интерференции между падающей и вторичными волнами.

Если среда однородна, то вследствие когерентности вторичного излучения волна распространяется только в прямом направлении, практически без рассеяния. Рассеяния возникает только на неоднородностях среды.

Индикатриса – линия или поверхность, наглядно характеризующая какоенибудь свойство изучаемого объекта.

Индикатриса рассеяния – угловое или пространственное распределение интенсивности рассеяния электромагнитного излучения, регистрируемое многоэлементным фотоприёмным устройством.

Шероховатость поверхности – Совокупность неровностей поверхности с относительно малыми размерами на базовой длине. Для широкого класса поверхностей горизонтальные размеры неровностей находятся в приделах от 1 до 1000 мкм, а вертикальные размеры – от 0,01 до 10 мкм.

Фрактальная поверхность – поверхность, сгенерированная стохастическим алгоритмом, предназначенным для создания фрактального объекта, который имитирует внешний вид природной местности.

Коэффициент рассеяния – безразмерная физическая величина, характеризующая способность тела рассеивать падающее на него излучение.

Обертоны – синусоидальная составляющая периодического колебания сложной формы с частотой, более высокой, чем основной тон.

Гармоника – простейшая периодическая функция вида A sin( $\omega t + \psi$ ).

Детектор – устройство, предназначенное для обнаружения и измерения параметров элементарных частиц.

Интенсивность электромагнитной волны – скалярная физическая величина, количественно характеризующая мощность, переносимую волной в направлении распространения.

### <span id="page-5-0"></span>2 Математическая модель фракталоподобной шероховатой ПОВ**ерхности**

При теоретическом исследовании процессов рассеяния электромагнитных волн самоподобными неоднородными объектами (шероховатыми поверхностями) необходимо использовать математические модели рассеивающих объектов. В качестве главного рассеивающего объекта выберем шероховатую поверхность. В данном случае, она описывается функцией  $z(x, y)$  $\sigma$ тклонений *z* точек *M* поверхности от опорной плоскости  $(x, y)$  (рис. 2) и требует непосредственного задания и построения рельефа поверхности.

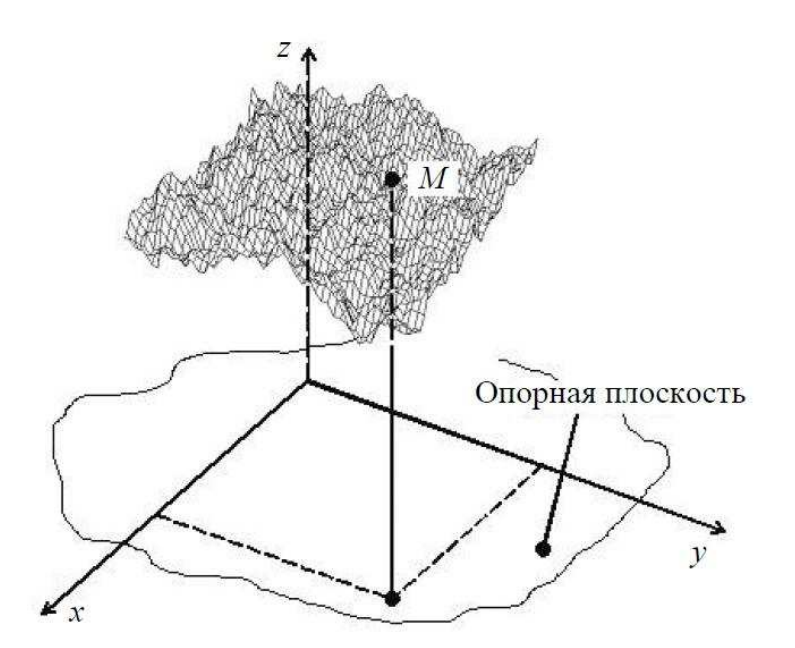

Рисунок 2 – Схема шероховатой поверхности

Сейчас в современных моделях шероховатой поверхности используются различные модификации функции Вейерштрасса-Мандельброта. Для моделирования шероховатой поверхности воспользуемся ограниченной полосой функцией Вейерштрасса  $z(x, y)$ :

$$
z(x, y) = c_w \sum_{n=0}^{N-1} \sum_{m=1}^{M} q^{(D-3)n} \sin \left\{ k q^n \left[ x \cos \frac{2\pi m}{M} + y \sin \frac{2\pi m}{M} \right] + \varphi_{nm} \right\},
$$
 (1)

где  $c_w$  — нормировочная константа;  $q > 1$  — основная пространственная частота поверхности; *K* — фундаментальное волновое число поверхности; *D* фрактальная размерность рассеивающей поверхности  $(2 \leq D \leq 3)$ ; N, M количество обертонов;  $\varphi_{nm}$  — фазовые слагаемые. Фазы  $\varphi_{nm}$  выбираются случайно или детерминировано, получая, соответственно, случайные или детерминированные функции  $z(x, y)$ . Считаем  $\varphi_{nm}$  как случайные величины, равномерно распределенные на отрезке  $[-\pi, \pi]$ . При каждом конкретном выборе

численных значений всех  $N \times M$  фаз  $\varphi_{nm}$  (к примеру, с помощью генератора случайных чисел) получаем конкретную (при предварительно заданных значениях параметров  $c_w$ , *q*, *K*, *D*, *N*, *M*) реализацию функции  $z(x, y)$ . Множества возможных реализаций функции  $z(x, y)$  образуют ансамбль поверхностей.

Отклонения точек шероховатой поверхности от опорной плоскости пропорциональны величине с<sub>м</sub>, вследствие чего этот параметр связан с высотой неоднородностей профиля поверхности. В последующем удобнее задавать шероховатую поверхность, указывая среднеквадратичную высоту ее профиля σ, которая определяется следующим образом:

$$
\sigma \equiv \sqrt{\langle h^2 \rangle},
$$

где  $\langle ...\rangle=\prod_{n=0}^{N-1}\prod_{m=1}^{M}\int_{-\pi}^{\pi}\frac{d}{x}$  $\overline{z}$  $\pi$  $\frac{M}{m=1} \int_{-\pi}^{\pi} \frac{d\varphi_{nm}}{2\pi}$  $\boldsymbol{m}$  $^{N-1}_{n=0}$   $\prod_{m=1}^{M} \int_{-\pi}^{n} \frac{u \psi_{nm}}{2\pi} (...)$  означает усреднение по ансамблю поверхностей. После громоздких вычислений получим

$$
\sigma = \left[ \prod_{n=0}^{N-1} \prod_{m=1}^{M} \int_{-\pi}^{\pi} \frac{d\varphi_{nm}}{2\pi} z^2(x, y) \right]^{1/2} = c_w \left[ \frac{M(1 - q^{2N(D-3)})}{2(1 - q^{2(D-3)})} \right]^{1/2},\tag{2}
$$

т. е. величина  $\sigma$  пропорциональна нормировочной константе  $c_w$  и находится в зависимости от фрактальной размерности *D* рассеивающей поверхности и величин *q*, N, M.

Таким образом, шероховатая поверхность в нашей модели описывается функцией с шестью параметрами: *с*<sub>w</sub> (или σ), *q, K, D, N, M*. Влияние различных параметров на вид поверхности можно исследовать, изучая профили поверхностей, построенных по результатам численных расчетов использованием функции Вейерштрасса. Анализ профилей поверхностей, построенных в Maple (рис. 3), приводит к следующим выводам: волновое число *K* определяет длину волны основной гармоники поверхности, на которую накладывается мелкомасштабная рябь от дополнительных гармоник; числа N, *М*, *D* и *q* задают степень калибровки профиля за счет наложения на главную волну добавочных гармоник, причем *N* и *M* определяют количество гармоник, которые накладываются; D определяет амплитуду гармоник; *q* определяет, как амплитуду, так и частоту гармоник. В ходе исследования поверхностей можно заметить, что с увеличением *N, M, D и q* возрастает пространственная неоднородность поверхности в большом масштабе: легко увидеть, что крупномасштабные пики исчезают, а мелкомасштабные неоднородности напоминают брызги на плоской поверхности.

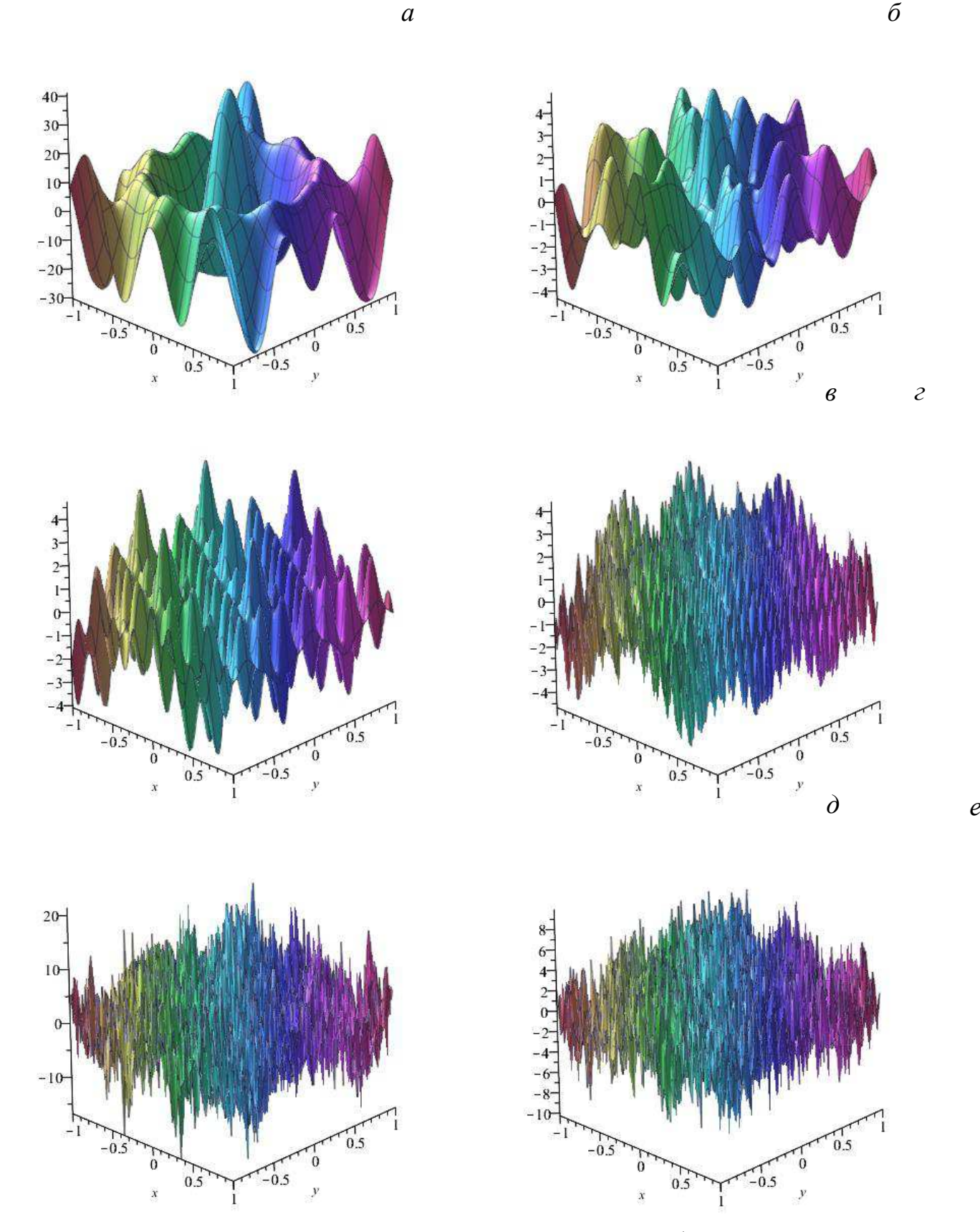

Рисунок 3 – Примеры моделирования шероховатой поверхности функцией Вейерштрасса: а —  $N = 5, M = 10, q = 1.01, D = 2.01; \delta - N = 2, M = 3, q = 1.5, D = 2.9; \delta - N = 2, M = 3, q = 1.5, D = 2.0$ 3.0, *D* = 2.9;  $\alpha$  — *N* = 2, *M* = 3,  $q$  = 7.0, *D* = 2.9;  $\delta$  — *N* = 5, *M* = 10,  $q$  = 2.9, *D* = 2.9;  $\epsilon$  — *N* = 5,  $M = 5, q = 7, D = 2.9$ 

## <span id="page-8-0"></span>3 Рассеяние электромагнитных волн неоднородной фракталоподобной поверхностью

Пусть электромагнитная волна падает на шероховатую фракталоподобную поверхность *S* под углом  $\theta_1$  и рассеивается во всех направлениях. Рассеянная волна наблюдается с помощью детектора *D* в направлении, которое характеризуется полярным  $\theta_2$  и азимутным  $\theta_3$  углами. Измеряемой величиной считается интенсивность электромагнитной волны (света)  $I_S$ , рассеянной в направлении  $(\theta_2, \theta_3)$ 

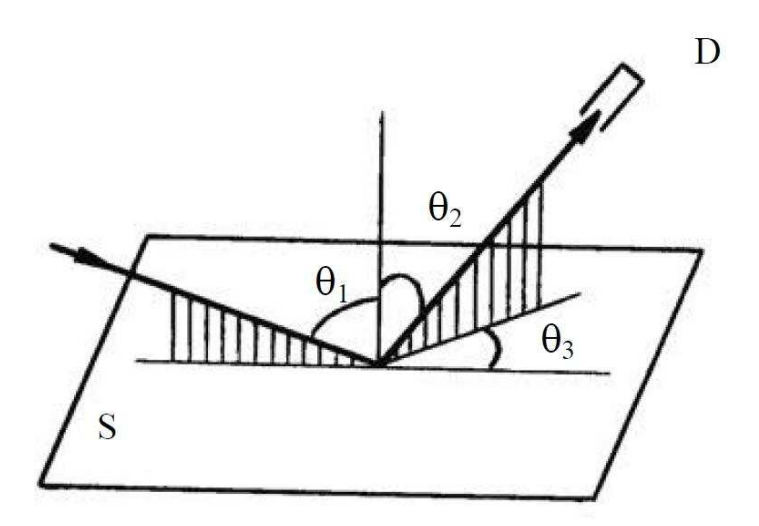

Рисунок 4 – Схема эксперимента по наблюдению рассеяния электромагнитных волн шероховатой поверхностью: S — рассеивающая поверхность;  $D$  — детектор;  $\theta_1$  — угол падения;  $\theta_2$  — полярный угол рассеяния;  $\theta_3$  — азимутный угол рассеяния

Нам нужно построить индикатрису рассеяния  $(\theta_2, \theta_3)$ электромагнитной волны шероховатой поверхностью, профиль которой моделируется функцией Вейерштрасса (1). На рис. 4 приведена экспериментальная схемам наблюдения рассеяния электромагнитных волн шероховатой поверхностью. Поскольку интенсивность рассеянной волны связана с напряженностью ее электрического поля соотношением

$$
I_S = E_S E_S^* \tag{3}
$$

где  $E_S^*$  - электрическое поле рассеянной волны в комплексном представлении, то для нахождения  $I_{\rm S}$  необходимо найти поле рассеянной волны  $E_{\rm s}.$ 

В данном случае рассеянное поле найдем методом Кирхгофа, при этом, учитывая сложность задачи, можно воспользоваться более простым, скалярным вариантом теории, согласно которой электромагнитное поле описывается скалярной величиной  $E(r,t)$ . Но при этом возможность анализа поляризационных эффектов теряется.

Базовая формула метода Кирхгофа позволяет найти поле рассеянной волны при следующих условиях: падающая волна — это монохроматическая плоская; поверхность рассеивания является шероховатой внутри некоторого прямоугольника  $(-X < x_0 < X, -Y < y_0 < Y)$ и гладкой вне его границ; размер шероховатой области намного больше, чем длина падающей волны; все точки поверхности имеют конечный градиент; коэффициент отражения одинаков для всех точек на поверхности; рассеянное поле наблюдается в волновой зоне, т. е. достаточно далеко от рассеивающей поверхности. В этих условиях рассеянное поле также является монохроматическим с пространственной зависимостью

$$
E_S(\mathbf{r}) = -ikr F(\theta_1, \theta_2, \theta_3) \frac{\exp (ikr)}{2\pi r} \int_{S_0} exp[ik\varphi(x_0, y_0)]dxdy + E_e(\mathbf{r}) \tag{4}
$$

где  $k$  — волновое число падающей волны;  $F(\theta_1, \theta_2, \theta_3)$  $\mathcal{C}^2$ )/2 $\mathcal{C}$  - угловой фактор;  $h(x_0, y_0) = z(x_0, y_0)$ ;  $\varphi(x_0, y_0)$  $\textit{Ch}(x_0, y_0)$  - фазовая функция; R — коэффициент отражения;  $\sin \theta_2 \cos \theta_3$ ;  $B = -\sin \theta_1 \sin \theta_2$ ;  $C = -\cos \theta_1 - \cos \theta_2$ ;  $E_e(r) = -\frac{R}{c}$  $\mathcal{C}_{\mathcal{C}}$  $\overline{e}$  $\frac{p(kN)}{2\pi r}(Al_1 + Al_2)$  - краевое слагаемое;

$$
I_1 = \int\limits_{-Y}^{Y} \left[ e^{ik\varphi(X,y_0)} - e^{ik\varphi(-X,y_0)} \right] dy_0, \quad I_2 = \int\limits_{-X}^{X} \left[ e^{ik\varphi(x_0,Y)} - e^{ik\varphi(x_0,-Y)} \right] dx_0 \quad (5)
$$

После вычисления интегралов (4) и (5) с помощью использования формулы

$$
e^{izsin\varphi} = \sum_{l=-\infty}^{\infty} I_l(z)e^{il\varphi}
$$

г=−∞<br>где  $I_l(z)$  — функция Бесселя целого порядка, получаем

$$
E_S(r)
$$
  
=  $-2ikFXY \frac{\exp(ikr)}{\pi r} \sum_{l_{\{rs\}}} \left\{ \left[ \prod_{uv} l_{lw} (\xi_u) \right] e^{i \sum_{nm} l_{nm} \varphi_{nm}} \right\} sinc(k_cX) sinc(k_sY)$  (6)  
+  $E_e(r)$ 

где

$$
F = F(\theta_1, \theta_2, \theta_3) ; \sum_{l_{\{rs\}}} \equiv \sum_{l_{0,1} = -\infty}^{\infty} \sum_{l_{0,2} = -\infty}^{\infty} \sum_{l_{(N-1),M} = -\infty}^{\infty} ; \prod_{uv} \equiv \prod_{u=1}^{N-1} \prod_{v=0}^{M} ;
$$

$$
\xi_u \equiv kc_w C q^{(D-3)u}; \sin cx = \frac{\sin x}{x}; k_c \equiv kA + K \sum_{nm} q^n l_{nm} \cos \frac{2\pi m}{M}; k_s \equiv kB + K \sum_{nm} q^n l_{nm} \sin \frac{2\pi m}{M}; E_e(r) = -ikXY \frac{R}{c} (A^2 + B^2) \frac{e^{ikr}}{\pi r} \operatorname{sinc}(kAX) \operatorname{sinc}(kBY);
$$

Следовательно, выражение (6) дает решение задачи нахождения поля, рассеянного фрактальной поверхностью (1), в рамках метода Кирхгофа. Теперь используя формулу (6) можно рассчитать интенсивность рассеянной волны, если задать параметры рассеивающей поверхности  $c_w$  (или  $\sigma$ ), *D, q, K, N, M, X, Y*,  $\varphi_{nm}$ , параметр *k* (или  $\lambda = 2\pi/k$ ) падающей волны и параметры  $\theta_1$ ,  $\theta_2$ ,  $\theta_3$ геометрии эксперимента. Эта интенсивность характеризует рассеяние на конкретной реализации поверхности  $z(x, y)$  (с конкретно полученным набором случайных фаз φ<sub>nm</sub>). Для сравнения расчетов с экспериментальными данными нужно оперировать средней по ансамблю поверхностей интенсивностью  $\langle I_s \rangle = \langle E_s E_s^* \rangle$ . Эта интенсивность пропорциональна интенсивности волны, отраженной от соответствующей гладкой опорной поверхности:  $I_0 =$  $(2kXY \cos \theta_1/\pi r)^2$ , поэтому для теоретического анализа результатов расчета удобнее использовать средний коэффициент рассеяния (индикатрису рассеяния)  $\langle \rho_s \rangle \equiv \langle I_s \rangle / I_0$ . Вычислив  $\langle I_s \rangle$  по (2) и (3), исходя из (6), получаем точное выражение

$$
\langle \rho_s \rangle = \left[ \frac{F(\theta_1, \theta_2, \theta_3)}{\cos \theta_1} \right]^2 \sum_{l \{ rs \}} \left\{ \prod_{uv} I_{uv}^2(\xi_u) \text{sinc}^2(k_c X) \text{sinc}^2(k_s Y) \right\} + \left[ \frac{R(A^2 + B^2)}{2C \cos \theta_1} \right] \text{sinc}^2(kAX) \text{sinc}^2(kBY)^2; \tag{7}
$$

Так как выражение (7) содержит бесконечную сумму, оно неудобно для численных расчетов индикатрисы рассеяния. Значительное упрощение (7) достигается в случае  $\xi_u < 1$ . При этом используя разложение функций Бесселя в ряд:

$$
I_{\nu}(z) = \left(\frac{3}{2}\right)^{\nu} \sum_{k=0}^{\infty} \frac{(-z^2/4)^k}{k! \Gamma(\nu+k+1)}
$$

и отбрасывая члены порядков выше второго, получаем из (7) приближенное выражение для индикатрисы рассеяния

$$
\langle \rho_s \rangle \approx \left[ \frac{F(\theta_1, \theta_2, \theta_3)}{\cos \theta_1} \right]^2 [1 - (k\sigma C)^2] \operatorname{sinc}^2(kBY) \operatorname{sinc}^2(kAX) + \frac{1}{2} c_f^2 \sum_{nm} q^{2(D-3)n} \operatorname{sinc}^2 \left[ \left( kA \right. + Kq^n \cos \frac{2\pi m}{M} \right) X \right] \operatorname{sinc}^2 \left[ \left( kB + Kq^n \cos \frac{2\pi m}{M} \right) Y \right] + \left[ \frac{R}{2C \cos \theta_1} (A^2 + B^2) \right]^2 \operatorname{sinc}^2(kAX) \operatorname{sinc}^2(kBY) +
$$
\n(8)

где

$$
c_f \equiv kc_w C = k\sigma C \left[ \frac{2}{M} \frac{1 - q^{2(D-3)}}{1 - q^{2N(D-3)}} \right]^{\frac{1}{2}}
$$

Отметим, что формулы (7) и (8) отличаются от соответствующих выражений в наличием краевых членов и коэффициентов перед  $(k\sigma C)^2$  и  $c_f^2$ .

#### <span id="page-12-0"></span>4 Результаты численных расчетов

На основе выражений (1) и (8) с использованием оригинальной программы, разработанной в среде MATLAB, функция Вейерштрасса была численно смоделирована путем расчета среднего коэффициента рассеяния, а нормированная индикатриса рассеяния была построена по отношению к полярному  $(\theta_2)$  и азимутному  $(\theta_3)$  углам рассеяния для разных типов фрактальных поверхностей и углов падения  $\theta_1$ . Среднеквадратичная высота  $\sigma$ , фундаментальное волновое число поверхности  $K$  и размеры  $(X, Y)$  фрагмента **изверхности были заданы в единицах k, потому что волновое число падающей** волны *k* входит в виде безразмерных комбинаций *k*o, *kX* и *kY*. В расчетах использовался коэффициент отражения поверхности Френеля  $R = 1$ . Примеры стандартных индикатрис рассеяния, полученных нами при числовых расчетах, приведены на рис. 5.

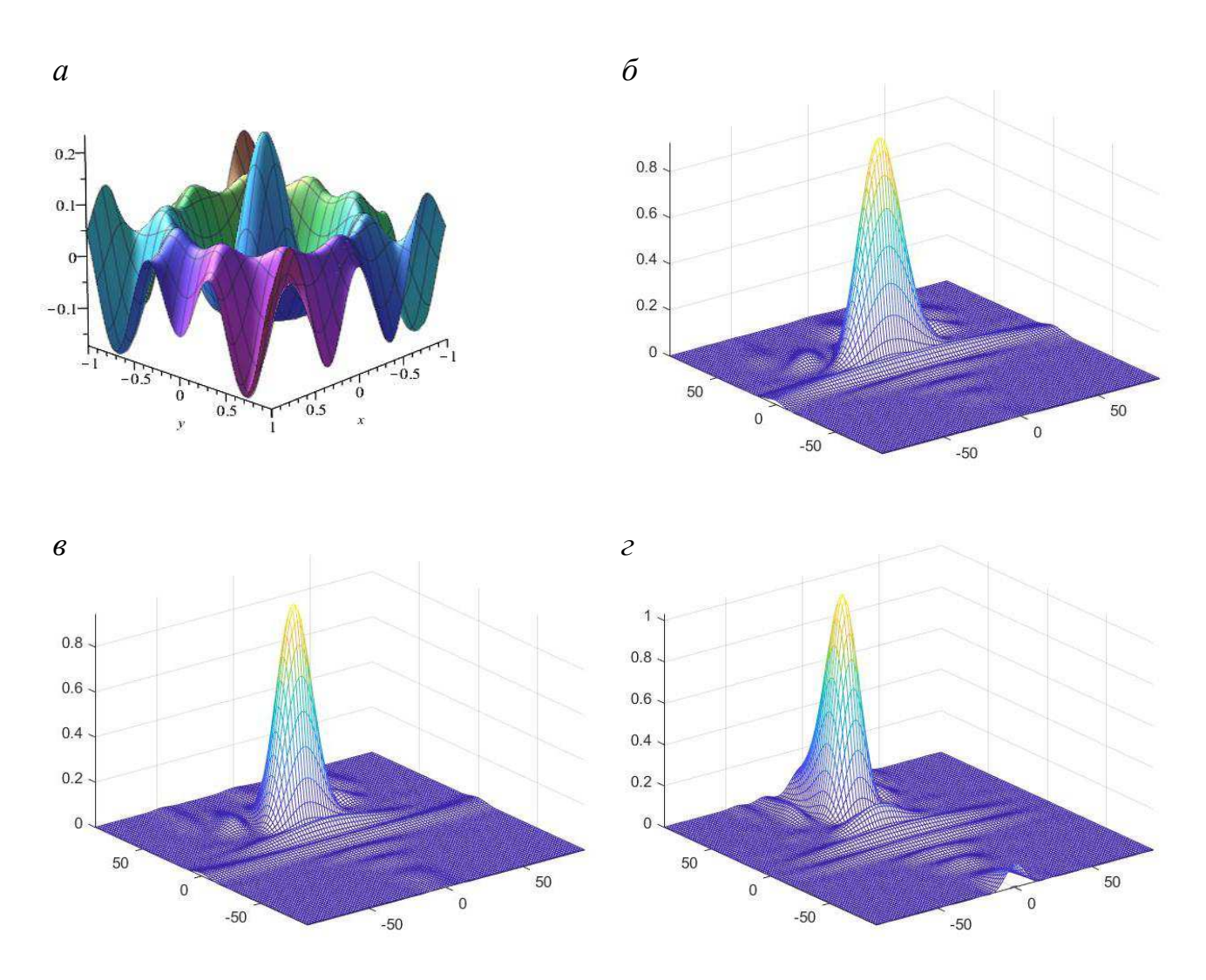

Рисунок 5 – Зависимость индикатрисы рассеяния ln( $\rho_s$ )от углов рассеяния  $\theta_2$  и  $\theta_3$  для фрактальной поверхности *а* — примеры шероховатой поверхности, по которым проводился расчет индикатрис рассеяния; сверху вниз показано изменение индикатрисы рассеяния для трех углов падения  $\theta_1 = 30, 40, 60^\circ$  (*б—г*) при  $N = 5, M = 10, D = 2.9$ 

Для проведения расчетов используем равномерную прямоугольную сетку

$$
P_h = \left\{ \left( \theta_2^i, \theta_3^j \right) : \theta_2^i = -\frac{\pi}{2} + ih, \theta_3^j = -\frac{\pi}{2} + jh, 0 \le i, j \le n \right\}
$$

где n – количество узлов по каждой из координат, h – шаг сетки.

Обозначим  $P_{ij}$  – вычисленное значение индикатрисы в узле сетки.

Найдем максимальный всплеск индикатрисы рассеяния  $P_{max}$  и углы  $\theta_{2\,max}$  и  $\theta_{3\,max}$  при которых он достигается.

Для проверки симметричности рассеяния относительно плоскости падения вычислим две суммы

$$
S_1 = \sum_{i=0}^{n} \sum_{j=0}^{n/2} P_{ij} ; S_2 = \sum_{i=0}^{n} \sum_{j=n/2}^{n} P_{ij},
$$

и определим их относительную разность по формуле

$$
\Delta = \frac{|S_1 - S_2|}{\overline{S}}, \text{ rge } \overline{S} = \frac{S_1 + S_2}{2}.
$$

Были проведены расчеты для трех наборов входных параметров:

- 1.  $N = 5$ ;  $M = 10$ ;  $D = 2.9$ ;  $q = 1.1$ ,
- 2.  $N = 2$ ;  $M = 3$ ;  $D = 2.5$ ;  $q = 3$ ,
- 3.  $N = 5$ ;  $M = 10$ ;  $D = 2.5$ ;  $q = 3$ .

Результаты расчетов представлены в таблицах 1-3 приложения А.

На основании полученных результатов расчетов можно заметить, что величина наибольшего всплеска индикатрисы увеличивается с увеличение угла падения электромагнитной волны (рис. 6). Азимутный угол рассеяния  $\theta_{2\ max}$ , при котором достигается наибольший всплеск индикатрисы, приблизительно равен углу падения  $\theta_1$  (рис. 7). В то время как величина полярного угла рассеяния  $\theta_{3\,max}$  близка к нулю. Анализ значений величин  $S_1$  и  $S_2$  показывает, что индикатриса рассеяния почти симметрична относительно плоскости падения электромагнитной волны (рис. 8).

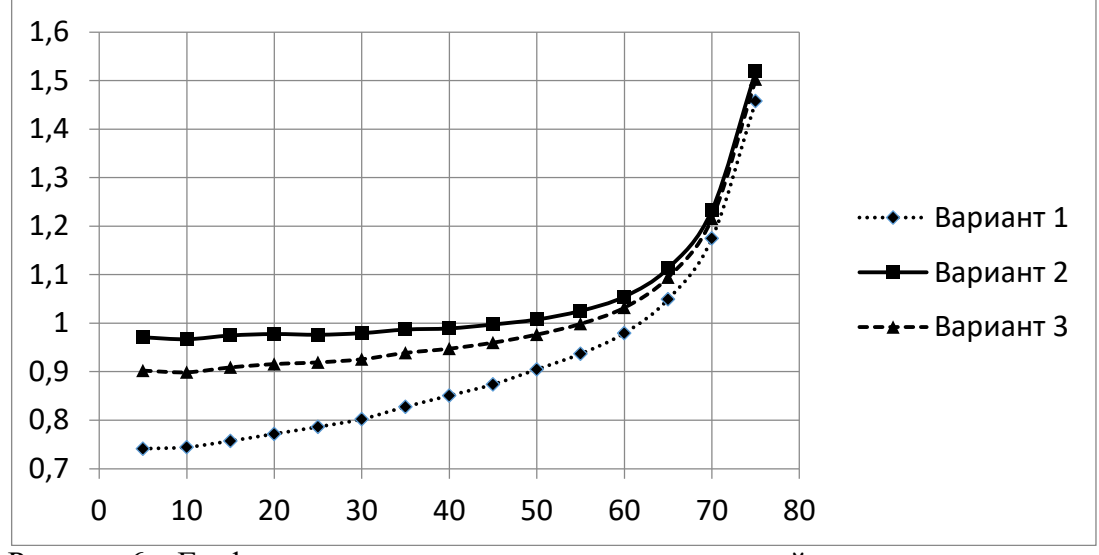

Рисунок 6 – График зависимости величины максимальной индикатрисы от угла падения электромагнитной волны

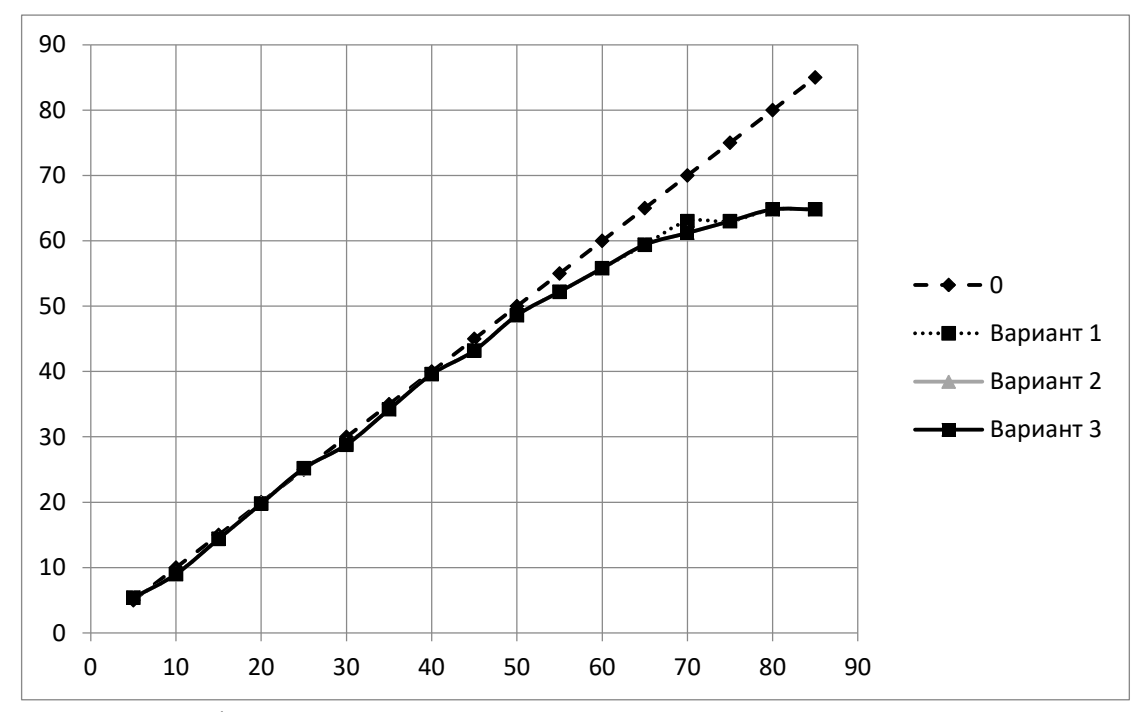

Рисунок 7 – График зависимости угла  $\theta_{2,max}$  в максимальном значении индикатрисы от угла падения

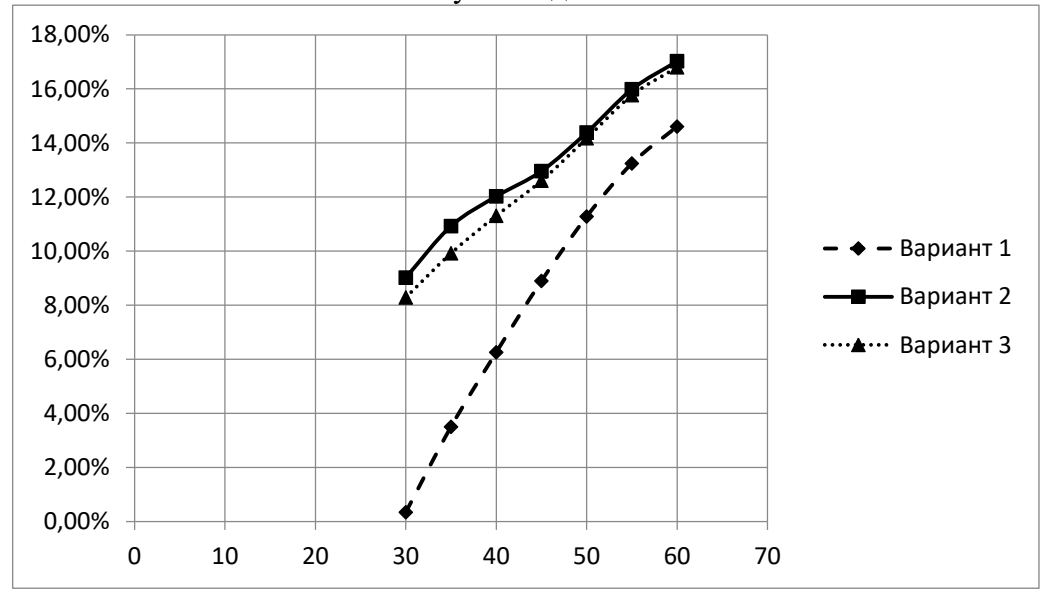

Рисунок 8 – График зависимости  $\Delta$  Показателя симметричности индикатрисы рассеяния относительно плоскости  $\theta_3$  от  $\theta_1$ 

Анализ зависимости коэффициента рассеяния  $\ln(\rho_s)$  от углов рассеяния  $\theta_2$  и  $\theta_3$  для различных типов фрактальных поверхностей и углов падения  $\theta_1 =$  $30, 40$  и  $60^{\circ}$  позволяет сделать следующие выводы.

1. Рассеяние симметрично относительно плоскости падения.

2. Самая большая интенсивность рассеянной волны наблюдается в направлении отраженной волны и, кроме того, существуют другие направления, в которых наблюдаются всплески интенсивности.

3. С увеличением степени калибровки поверхности (или с увеличением ее крупномасштабной однородности) картина рассеяния становится более сложной: число пиков, имеющих наибольшую интенсивность, увеличивается, и дополнительные пики меньшей интенсивности кажутся симметричными относительно плоскости рассеяния.

4. Независимо от типа (фрактальной структуры) рассеивающей поверхности существует зависимость коэффициента рассеяния от угла падения электромагнитной волны. При увеличении угла падения от 30 до 60° число дополнительных пиков уменьшается. Наибольшее их количество наблюдается при угле падения  $\theta_1 = 30^\circ$ . Это связано с влиянием высоты неоднородности поверхности на процесс рассеяния. С увеличением угла падения падающая волна как бы начинает "не замечать" высоту неоднородностей, и вклад от них уменьшается.

Отмеченные особенности рассеяния являются следствием сочетания случайности и очень похожего рельефа рассеивающей шероховатой фрактальной поверхности.

# ЗАКЛЮЧЕНИЕ

<span id="page-16-0"></span>В представленной работе получены следящие результаты.

- 1. Исследовано рассеяние электромагнитного излучения на шероховатой пространственно-неоднородной фрактальной поверхности.
- 2. Написана программа для MATLAB для расчета индикатрисы рассеяния для различных значений входных параметров.
- 3. Показано, что индикатриса рассеяния электромагнитных волн на шероховатой поверхности с фрактальным рельефом имеет сложную структуру и содержит всплески интенсивностей в направлениях, которые находятся достаточно далеко от направления зеркального отражения.
- 4. Выявлено, что рассеяние симметрично относительно плоскости падения.
- 5. С увеличением степени калибровки поверхности (или с увеличением ее крупномасштабной однородности) картина рассеяния становится более сложной: число пиков, имеющих наибольшую интенсивность, увеличивается, и дополнительные пики меньшей интенсивности кажутся симметричными относительно плоскость рассеяния.

Отмеченные основные особенности рассеяния электромагнитного излучения на пространственно неоднородных шероховатых поверхностях уже используются на практике, в частности, для неразрушающего контроля реальных поверхностей, и, по-видимому, перспективы практического использования полученных результатов весьма обнадеживающие.

## СПИСОК ИСПОЛЬЗОВАННЫХ ИСТОЧНИКОВ

- <span id="page-17-0"></span>1. Б.Мандельброт. Труды VI Междунар. симпоз. по фракталам в физике, Москва, Мир (1988) 9-48
- 2. М.Абрамовиц, И.Стиган. Справочник по специальным функциям, Mocква, Наука (1979)
- 3. Семчук, О.Ю. Рассеяние электромагнитного излучения поверхностью с фракталоподобным рельефом /О.Ю. Семчук, Л.Г. Гречко, Л.Ю. Куницкая, О.И. Гичан // Журнал прикладной спектроскопии. – 2009. – Т.76, №5. – С.733-739.
- 4. Дьяконов, В.П. MATLAB 6.5  $SP1/7$  + Simulink 5/6. Основы применения. Серия «Библиотека профессионала». – М.: СОЛОН- $\pi$ pecc, 2005. – 800 c.
- 5. Дьяконов, В.П. Maple 9.5/10 в математики, физике и образовании М.: СОЛОН-Пресс, 2006. – 720 с.
- 6. Тихонов, А.Н. Вводные лекции по прикладной математики / А.Н. Тихонов, Д.П. Кастомаров. – М.: Наука. Главная редакция физико-математической литературы, 1984. – 192 С.

# ПРИЛОЖЕНИЕ А

| $\theta_1$ | $P_{max}$ | $\theta_{2,max}$ | $\theta_{3,max}$ | $S_1$    | $S_2$    | Δ      |
|------------|-----------|------------------|------------------|----------|----------|--------|
| 5          | 0,741161  | 5,4              | 1,27E-14         | 312,4309 | 268,4033 | 15,16% |
| 10         | 0,74435   | 9                | $-1,80E+00$      | 215,2166 | 202,0867 | 6,29%  |
| 15         | 0,757167  | 14,4             | $-1,80E+00$      | 139,8857 | 147,2371 | 5,12%  |
| 20         | 0,771662  | 19,8             | 1,27E-14         | 107,6987 | 117,31   | 8,54%  |
| 25         | 0,786201  | 25,2             | 1,27E-14         | 95,31978 | 99,43087 | 4,22%  |
| 30         | 0,802125  | 28,8             | 1,27E-14         | 85,97103 | 85,68135 | 0,34%  |
| 35         | 0,827571  | 34,2             | 1,27E-14         | 80,23248 | 77,47384 | 3,50%  |
| 40         | 0,850642  | 39,6             | 1,27E-14         | 79,74348 | 74,90734 | 6,25%  |
| 45         | 0,873792  | 43,2             | 1,27E-14         | 82,22069 | 75,21888 | 8,89%  |
| 50         | 0,904716  | 48,6             | 1,27E-14         | 86,17026 | 76,97103 | 11,28% |
| 55         | 0,936866  | 52,2             | 1,27E-14         | 92,21548 | 80,7638  | 13,24% |
| 60         | 0,979423  | 55,8             | 1,27E-14         | 101,5321 | 87,7136  | 14,60% |
| 65         | 1,049374  | 59,4             | 1,27E-14         | 116,1166 | 99,63699 | 15,28% |
| 70         | 1,174768  | 63               | 1,27E-14         | 142,077  | 121,936  | 15,26% |
| 75         | 1,457867  | 63               | 1,27E-14         | 199,5541 | 172,4934 | 14,55% |
| 80         | 2,26113   | 64,8             | 1,27E-14         | 374,4938 | 328,411  | 13,11% |
| 85         | 6,248996  | 64,8             | 1,27E-14         | 1456,187 | 1308,781 | 10,66% |

<span id="page-18-0"></span>Таблица 1 – Результаты расчетов для значений параметров  $N = 5$ ;  $M =$ 10; D = 2.9;  $q = 1.1$ .

| $\theta_{1}$ | $P_{max}$ | $\theta_{2,max}$ | $\theta_{3,max}$ | $S_1$    | $S_2$    | Δ      |
|--------------|-----------|------------------|------------------|----------|----------|--------|
| 5            | 0,971041  | 5,4              | $-1,8$           | 370,285  | 360,7184 | 2,62%  |
| 10           | 0,967082  | 9                | 1,27E-14         | 249,2552 | 241,4531 | 3,18%  |
| 15           | 0,974827  | 14,4             | 1,27E-14         | 163,7211 | 156,6572 | 4,41%  |
| 20           | 0,977805  | 19,8             | 1,27E-14         | 132,2543 | 124,902  | 5,72%  |
| 25           | 0,976283  | 25,2             | 1,27E-14         | 118,5194 | 110,4184 | 7,08%  |
| 30           | 0,979615  | 28,8             | 1,27E-14         | 104,1423 | 95,15634 | 9,02%  |
| 35           | 0,987055  | 34,2             | 1,27E-14         | 94,8302  | 85,00826 | 10,92% |
| 40           | 0,989319  | 39,6             | 1,27E-14         | 93,26665 | 82,68763 | 12,02% |
| 45           | 0,997489  | 43,2             | 1,27E-14         | 94,99403 | 83,43388 | 12,96% |
| 50           | 1,007707  | 48,6             | 1,27E-14         | 97,62628 | 84,52464 | 14,39% |
| 55           | 1,025578  | 52,2             | 1,27E-14         | 102,5038 | 87,33017 | 15,99% |
| 60           | 1,054822  | 55,8             | 1,27E-14         | 111,5137 | 94,01796 | 17,02% |
| 65           | 1,113402  | 59,4             | 1,27E-14         | 126,8615 | 106,8338 | 17,14% |
| 70           | 1,233154  | 61,2             | 1,27E-14         | 154,9163 | 131,433  | 16,40% |
| 75           | 1,520035  | 63               | 1,27E-14         | 217,128  | 186,8235 | 15,00% |
| 80           | 2,337639  | 64,8             | 1,27E-14         | 405,1821 | 355,3578 | 13,10% |
| 85           | 6,42322   | 64,8             | 1,27E-14         | 1552,902 | 1397,559 | 10,53% |

Таблица 2 – Результаты расчетов для значений параметров  $N = 2$ ;  $M =$ 3;  $D = 2.5$ ;  $q = 3$ .

| $\theta_1$ | $P_{max}$ | $\theta_{2,max}$ | $\theta_{3,max}$ | S <sub>1</sub> | $S_2$    | Δ      |
|------------|-----------|------------------|------------------|----------------|----------|--------|
| 5          | 0,902432  | 5,4              | 1,27E-14         | 348,7261       | 332,5426 | 4,75%  |
| 10         | 0,899059  | 9                | 1,27E-14         | 235,8918       | 225,6635 | 4,43%  |
| 15         | 0,909158  | 14,4             | 1,27E-14         | 155,7225       | 148,7504 | 4,58%  |
| 20         | 0,915947  | 19,8             | 1,27E-14         | 125,696        | 118,8441 | 5,60%  |
| 25         | 0,91946   | 25,2             | 1,27E-14         | 112,5388       | 105,0923 | 6,84%  |
| 30         | 0,925868  | 28,8             | 1,27E-14         | 99,18908       | 91,29853 | 8,28%  |
| 35         | 0,939013  | 34,2             | 1,27E-14         | 90,68484       | 82,11517 | 9,92%  |
| 40         | 0,9477    | 39,6             | 1,27E-14         | 89,45712       | 79,88435 | 11,31% |
| 45         | 0,960116  | 43,2             | 1,27E-14         | 91,45986       | 80,61525 | 12,60% |
| 50         | 0,976756  | 48,6             | 1,27E-14         | 94,4977        | 81,98983 | 14,17% |
| 55         | 0,998929  | 52,2             | 1,27E-14         | 99,74333       | 85,16523 | 15,77% |
| 60         | 1,032319  | 55,8             | 1,27E-14         | 108,903        | 92,02531 | 16,80% |
| 65         | 1,094566  | 59,4             | 1,27E-14         | 124,1192       | 104,7096 | 16,96% |
| 70         | 1,21582   | 61,2             | 1,27E-14         | 151,6935       | 128,8169 | 16,31% |
| 75         | 1,50287   | 63               | 1,27E-14         | 212,7552       | 183,0784 | 14,99% |
| 80         | 2,317441  | 64,8             | 1,27E-14         | 397,5733       | 348,5435 | 13,14% |
| 85         | 6,379157  | 64,8             | 1,27E-14         | 1528,941       | 1375,469 | 10,57% |

Таблица 3 – Результаты расчетов для значений параметров  $N = 5$ ;  $M =$ 10; D = 2.5;  $q = 3$ .

# ПРИЛОЖЕНИЕ Б

```
N = 5; %количество обертонов
M = 10; %количество обертонов
D = 2.5; %фрактальная размерность рассеивающей поверхности
q = 3; %основная пространственная частота поверхности
\text{Cw} = 0.01; %нормировочная константа
WTheta2=pi/2; 
WTheta3=WTheta2; 
NN = 100; %Количсетво разбиений
h2 = 2*WTheta2/NN;h3 = 2*WTheta3/NN;Result=zeros(17,8); %Матрица разлчных значений
P=zeros(NN+1,NN+1); %Матрица значений индикатрисы
R = 1; %коэффициент отражения
k = 7; %волновое число падающей волны
K = 1; %фундаментальное волновое число поверхности
XX = 0.5;
YY = 0.5;
signa = Cw*sqrt((M*(1-q^2*N*(D-3))))/(2*(1-q^2(2*D-3)))));%среднеквадратичная высота ее профиля
for l=1:17Pmax=0:
   Theta2max=0; 
   Theta3max=0; 
  s1=0:
  s2=0;
  s3=0:
  s4=0;
  s5=0:
  s6=0:
  s7=0:
   s8=0; 
   SumaZ=0; 
  fita1 = 1*5*pi/180;
  Result(1,8) = fita1*180/pi;for i=0:NN 
  for i=0:NNsum = 0;
    sum1=0;
    p=0;
    fita2 = -WTheta2 + i*h2; %Вычисление тета2
    fita3 = -WTheta3 + i * h3; %Вычисление тета3
    A = \sin(\text{fita1}) - \sin(\text{fita2}) \cdot \cos(\text{fita3});
```

```
B = -\sin(\text{fita2})^* \sin(\text{fita3});
     C = -\cos(\text{fita1}) - \cos(\text{fita2});
     Ffita = (-R^*(A^*A+B^*B+C^*C))/(2^*C); % угловой фактор
     Cf = k*signa*C*sqrt((2*(1-q^2(2*(D-3))))/(M*(1-q^2(2*N*(D-3)))));for n=0 N
       for m=1:M-1sum1=a^{\wedge}(2^{\ast}(D-))3<sup>*</sup>n)*sinc((k*A+K*q^n*cos((2*pi*m)/M))*XX)^2*sinc(k*B+K*q^n*cos((2*pi*m)/
M<sup>*</sup>YY)^2;
          sum = sum + sum1; end
      end
     p = ((Ffita/cos(fita))^{2})*(1-(k*sigma*C)^2<sup>*</sup>(sinc(k*B*YY)^2*sinc(k*A*XX)^2)+(1/2)*Cf^2*sum+((R/(2*C*c
os(fita1)))*(A^2+B^2))*(sinc(k*A^*XX)^2*sinc(k*B^*YY)^2);
```

```
if p > Pmax
```
Pmax = p; % Максимальный Z в нашем случаем максимальный р Theta2max=fita2\*180/pi; %Максимальный тета2 для макмилаьного Z Theta3max=fita3\*180/pi; %Максимальный тета3 для макмилаьного Z end

Result(l,1) = Pmax; %Добавление в матрицу Максимального значения индикатрисы

Result(1,2) =Theta2max; %Добавление в матрицу Максимального тета2 для макмилаьного Z

Result(1,3) =Theta3max; %Добавление в матрицу Максимального тета3 для макмилаьного Z

```
if fita2 > = 0 & fita3 > = 0s1=p+s1; end
if fita2 >= 0 & fita3 \leq 0
s2=p+s2; end
if fita2 \leq 0 & fita3 > = 0
s3=p+s3; end
if fita2 \leq 0 & fita3 \leq 0
s4=p+s4; end
```

```
Result(1,4) =s1;
   Result(1,5) =s2;
   Result(1,6) =s3;
   Result(1,7) = s4;s5=s1+s2;
   s6 = s3 + s4;
% s5 и s6 это сумма поверхностей разбиения по тета 3
   s7 = s1 + s4;
   s8=s2+s3;
% s7 и s8 это сумма поверхностей разбиения по тета 2
   SumaZ = SumaZ + p;P (I + 1, j + 1) = p; end
end
end
IntergralPoZ = SumaZ/NN^2; % Интеграл по Z
% Построение поверхности
GWTheta2=WTheta2*180/pi; 
Gh2=2*GWTheta2/NN; 
[X, Y]=meshgrid([-GWTheta2:Gh2:GWTheta2]); 
meshc(X, Y, P);
```
Федеральное государственное автономное образовательное учреждение высшего образования «СИБИРСКИЙ ФЕЛЕРАЛЬНЫЙ УНИВЕРСИТЕТ»

Институт математики и фундаментальной информатики Базовая кафедра вычислительных и информационных технологий

 $\frac{V \text{TBEPKJAIO}}{3a$ ведующий кафедрой<br> $\frac{\partial W}{\partial P}$ / В.В. Шайдуров

 $\frac{1}{4} \times 100000$  m

### БАКАЛАВРСКАЯ РАБОТА

Направление 02.03.01 «Математика и компьютерные науки»

### ИССЛЕДОВАНИЕ ВЛИЯНИЯ ФРАКТАЛОПОДОБНОГО РЕЛЬЕФА НА РАССЕИВАНИЕ ЭЛЕКТРОМАГНИТНОГО ИЗЛУЧЕНИЯ

Научный руководитель кандидат физико-математических наук,

Выпускник

 $\phi_{ab}$ 

<u> $\frac{2 \text{ Jy1}}{14.06.2019}$ /</u> Е.В. Кучунова<br>14.06.2019<br>13.06.1012

Красноярск 2019